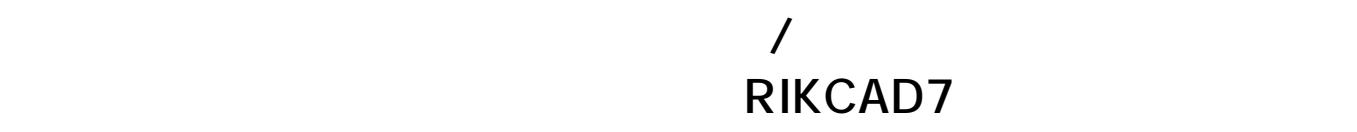

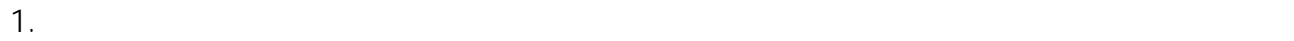

## $2.$

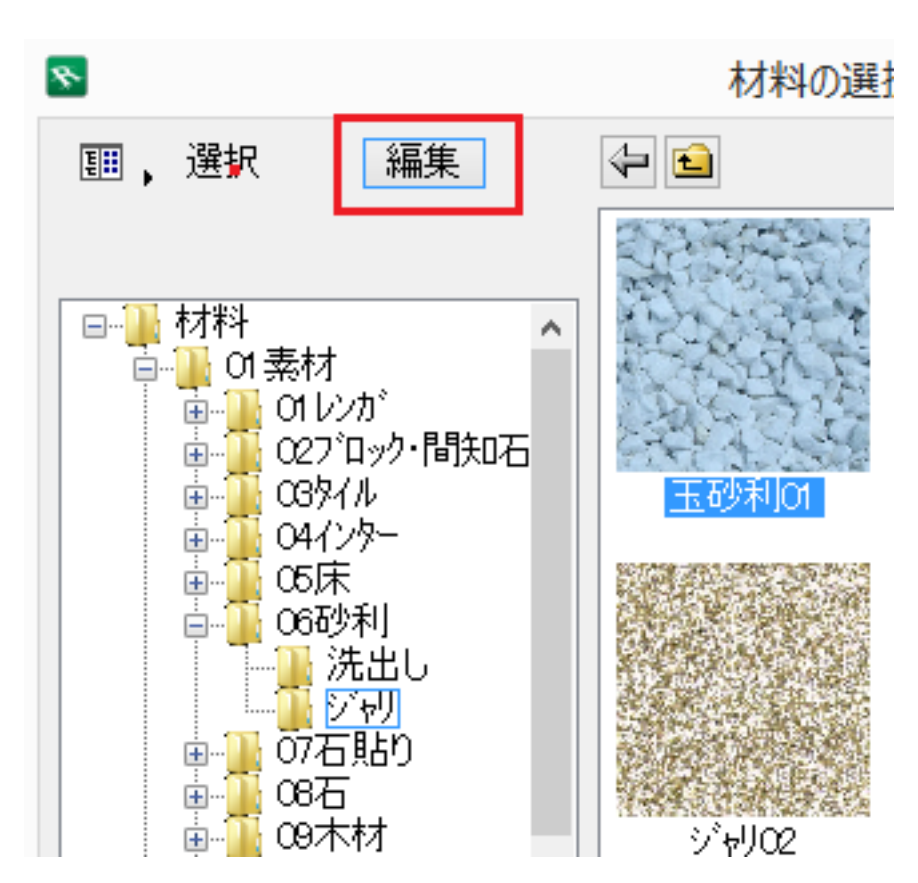

3. CINEMA D

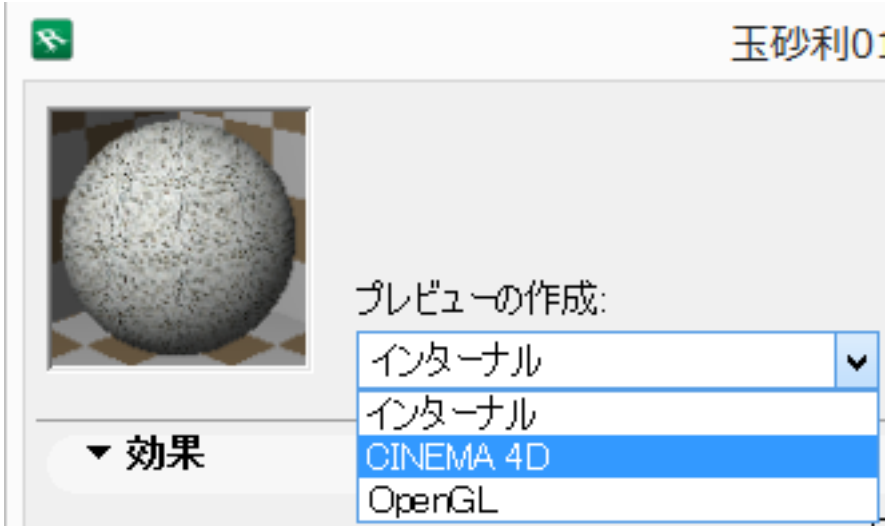

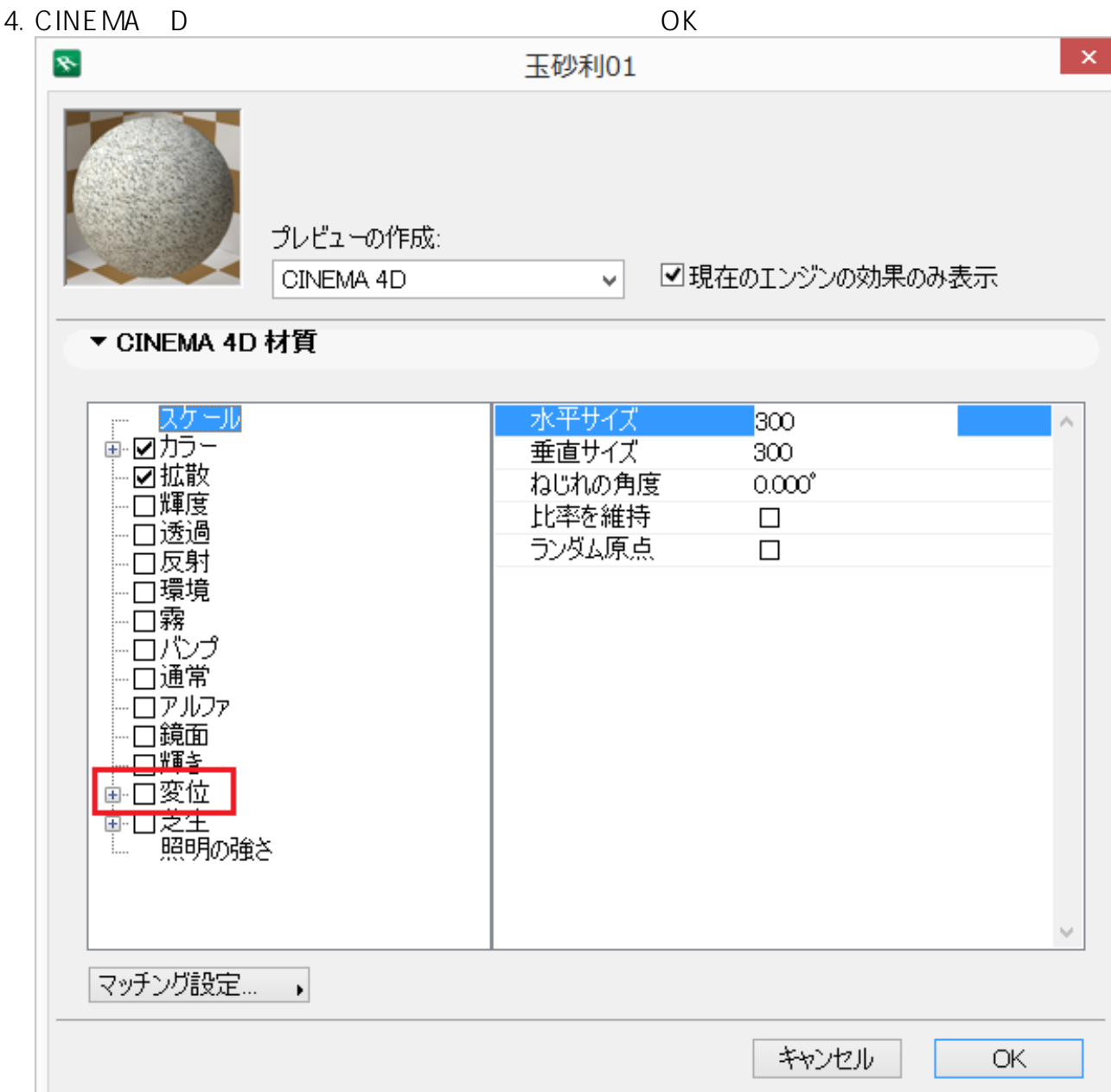

ID: #1624

 $: 2022 - 09 - 06$  10:24

 $\mathcal{L}$